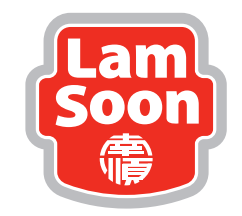

# **LAM SOON (M) BERHAD**

[198201004526 (84273-H)]

#### **Administrative Notes on 39th Annual General Meeting**

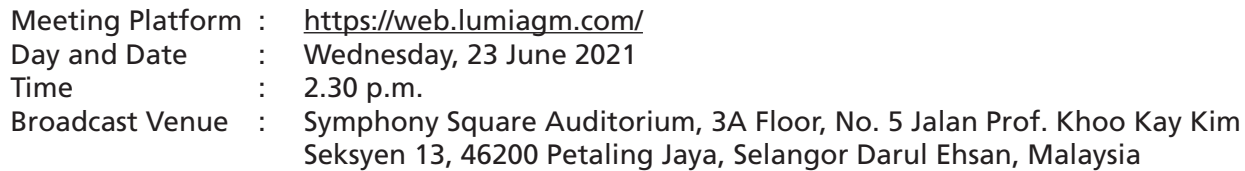

Dear Shareholders,

In view of the COVID-19 pandemic and as part of the safety measures, the Company's  $39<sup>th</sup>$  Annual General Meeting ("**AGM**") will be conducted entirely through live streaming from the Broadcast Venue and online remote voting.

By conducting a virtual AGM, this would facilitate greater shareholder participation as it facilitates electronic voting and remote shareholders' participation. With the Virtual Meeting Facilities, you may exercise your right as a member of the Company to participate (including to pose questions to the Board of Directors and/or Management of the Company) and vote at the AGM. Alternatively, you may also appoint the Chairperson of the Meeting as your proxy to attend and vote on your behalf at the AGM.

Kindly ensure that you are connected to the internet at all times in order to participate and vote when our virtual AGM has commenced. Therefore, it is your responsibility to ensure that connectivity for the duration of the meeting is maintained. Kindly note that the quality of the live webcast is dependent on the bandwidth and stability of the internet connection of the participants.

#### **Digital Copies of Annual General Meeting Documents**

As part of our commitment to reduce paper usage, the following documents are available on our website at www.lamsoon.com.my

- 1. Annual Report 2020
- 2. Notice of the 39th AGM and Proxy Form
- 3. Administrative Notes for Shareholders
- 4. Request Form #

# Should you require a printed copy of the above documents, please complete the Request Form and send it to Boardroom Share Registrars Sdn Bhd at 11th Floor, Menara Symphony, No. 5, Jalan Prof. Khoo Kay Kim, Seksyen 13, 46200 Petaling Jaya, Selangor Darul Ehsan or email to bsr.helpdesk@boardroomlimited.com

#### **Broadcast Venue**

The Broadcast Venue is strictly for the purpose of complying with Section 327(2) of the Companies Act 2016 which requires the Chairperson of the meeting to be present at the main venue of the meeting. Shareholders **WILL NOT BE ALLOWED** to attend the AGM in person at the Broadcast Venue on the day of the meeting.

Only members whose names appear on the Register of Members on 16 June 2021 shall be eligible to participate the meeting or appoint proxy(ies) to participate on his/her behalf.

# **Form(s) of Proxy**

If you are unable to attend the AGM, you are encouraged to appoint a proxy or the Chairperson of the Meeting as your proxy and indicate the voting instructions in the Proxy Form in accordance with the notes and instructions printed therein.

Please ensure that the original form is deposited at our Share Registrar's office not less than 48 hours before the time appointed for holding the meeting. Details of our Share Registrar's office can be found in the enquiry section of this document.

Alternatively, you may deposit your proxy form(s) by electronic means through the smart investor portal at https://boardroomlimited.my by logging in and selecting "E-PROXY LODGEMENT".

## **Revocation of Proxy**

If you have submitted your Form(s) of Proxy and subsequently decide to appoint another person or wish to participate in our electronic AGM by yourself, please write in to bsr.helpdesk@boardroomlimited.com to revoke the earlier appointed proxy 48 hours before the meeting.

## **Voting Procedure**

Voting at the AGM will be conducted by poll. Poll Administrator and Independent Scrutineers will be appointed to conduct the polling process and verify the results on the poll respectively.

## **Virtual Meeting Facilities**

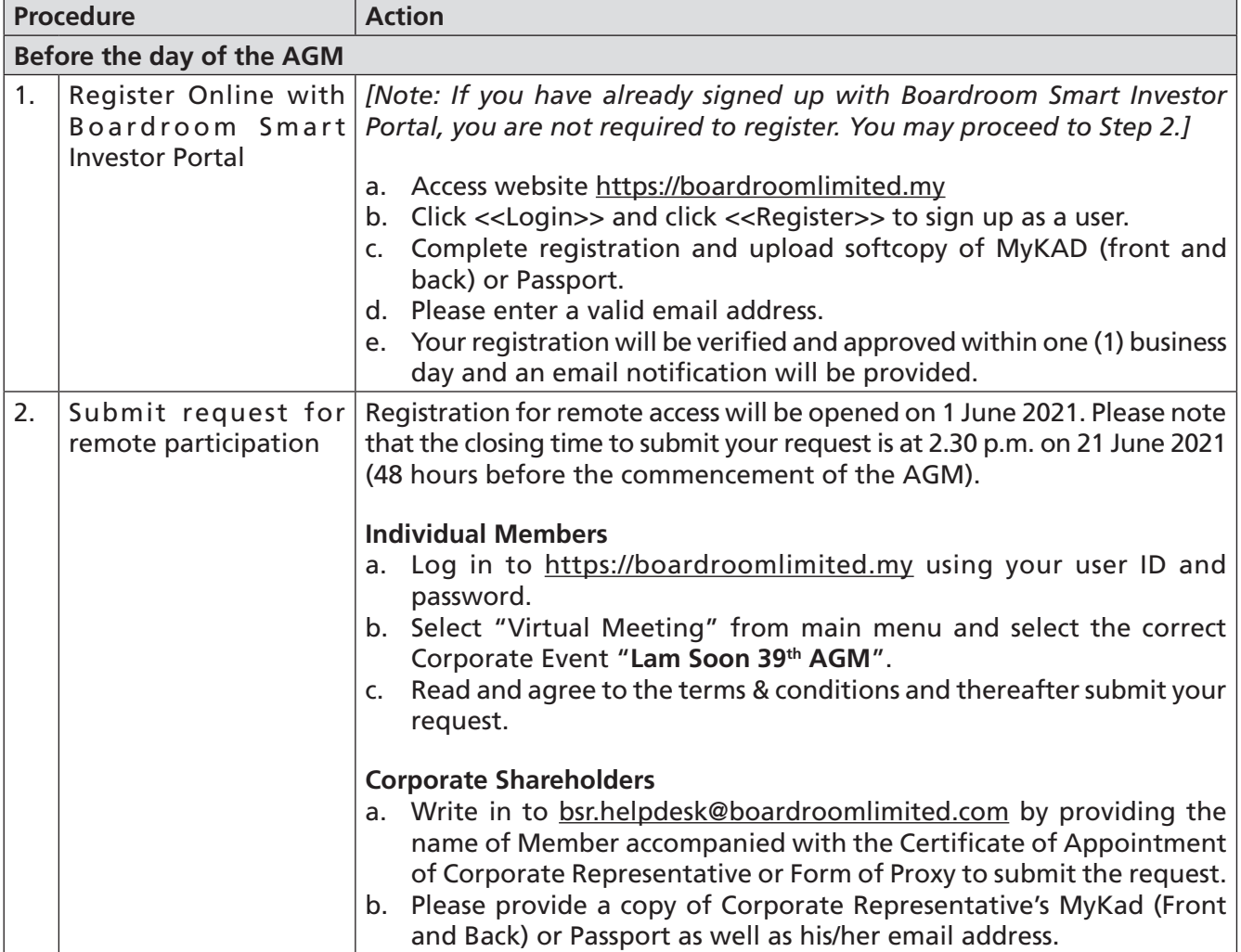

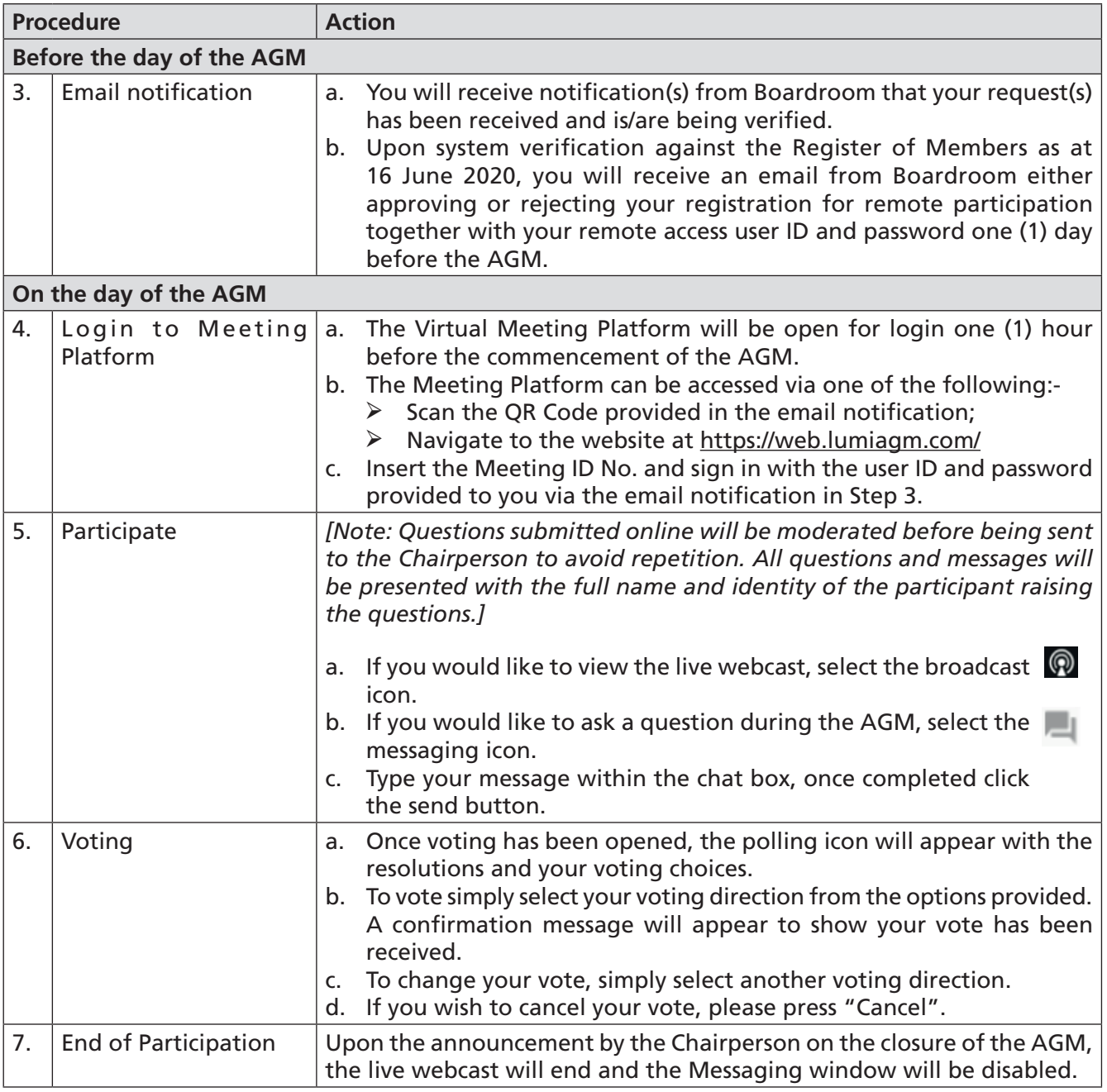

# **No Distribution of Door Gifts, Food and Beverage**

Shareholders/proxies who turn up at the Broadcast Venue would not be distributed with door gifts, food and beverage.

Lam Soon (M) Berhad would like to thank all its shareholders/proxies for their kind co-operation and understanding in these challenging times.

# **No Recording or Photography**

No recording or photography of the AGM proceedings is allowed without the prior written permission of the Company.

### **Enquiry**

If you have any enquiries prior to the AGM, please contact the following during office hours from Monday to Friday (8.30 a.m. to 5.30. p.m.):

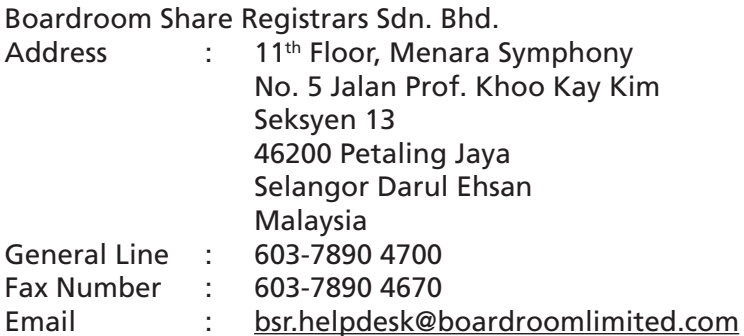

#### **Personal Data Policy**

By registering for the remote participation and electronic voting meeting and/or submitting the instrument appointing a proxy(ies) and/or representative(s), the member of the Company has consented to the use of such data for purposes of processing and administration by the Company (or its agents); and to comply with any laws, listing rules, regulations and/or guidelines. The member agrees that he/she will indemnify the Company in respect of any penalties, liabilities, claims, demands, losses and damages as a result of the shareholder's breach of warranty.